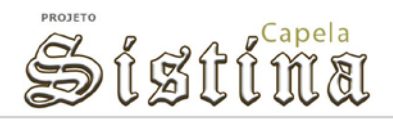

O PROJECT MODEL CANVAS [\(www.pmcanvas.com.br\)](http://www.pmcanvas.com.br/) é uma ferramenta que permite que um projeto seja entendido no contexto dos aspectos Fundamentals da teoria de gerenciamento de projetos. A metodologia facilita o envolvimento dos *stakeholders* na concepção e no planejamento do projeto, melhorando o alinhamento com os objetivos estratégicos e de negócio. Mais que simplificar a comunicação e permitir uma visão de conjunto, a metodologia se propõe a ser um instrumento de implementação das melhores praticas de GP.

Aplicando a Metodologia

O *Project Model Canvas* constitui em um tipo de "mapa mental", que permite a visualização dos principais pontos pertinentes a um projeto, e que devem ser analisados de forma iterativa / coletiva. Estes pontos podem ser traduzidos ao se realizar as seguintes perguntas:

"O QUÊ se deseja realizar com este projeto?"

"POR QUÊ se deseja realizar este projeto?"

"QUEM deve participar deste projeto?"

"COMO se deseja realizar este projeto?"

"QUANDO este projeto deve ser realizado e QUANTO este projeto deverá custar?"

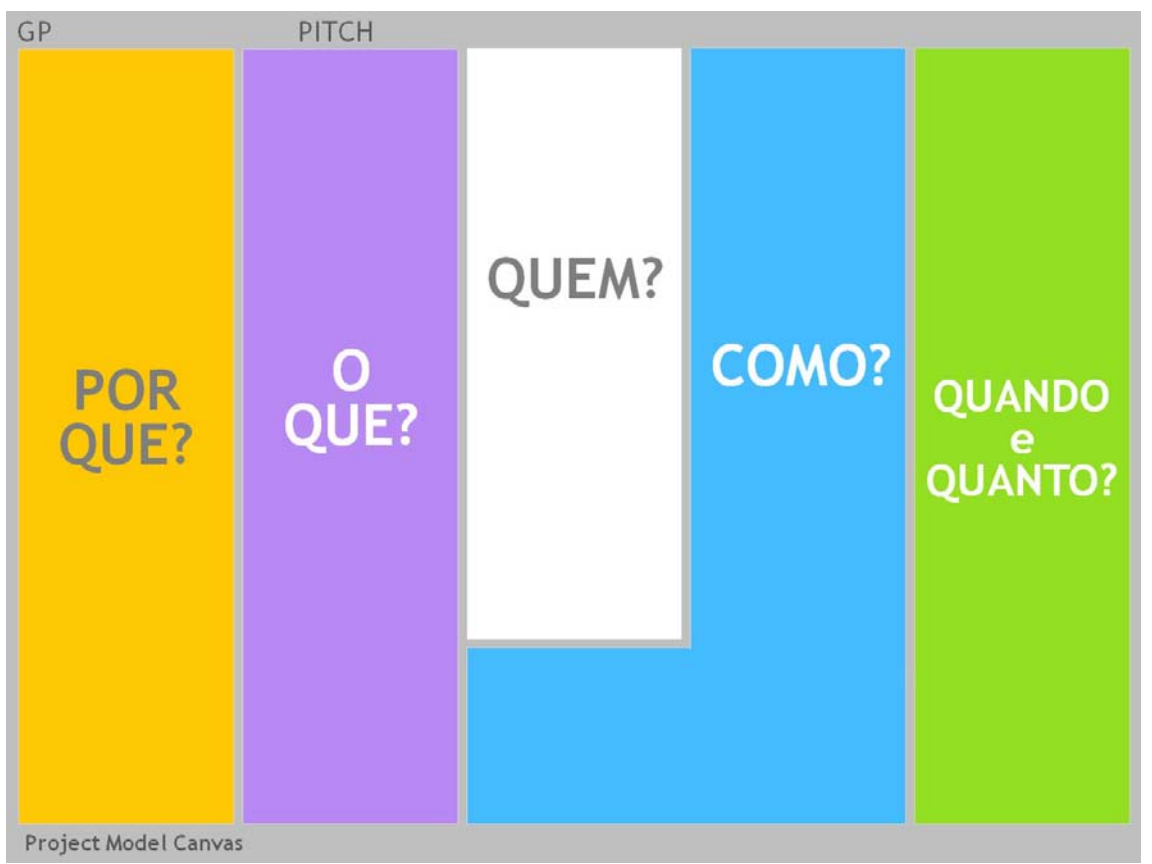

Fonte: Mundo PM – Ed. Fev Mar 2013

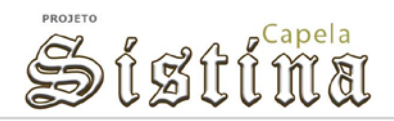

A metodologia presume quatro etapas distintas, que levam às respostas às perguntas acima:

CONCEBER – definição do projeto por meio de um fluxo de trabalho.

INTEGRAR – agrupamento de blocos de informações realizando as correlações necessárias.

RESOLVER – associar as ações definidas para o projeto à equipa, aos clientes e aos patrocinadores.

COMPARTILHAR – comunicar as informações sobre o projeto a todos os participantes envolvidos.

Desta forma, o modelo visual (que é representado por uma folha de tamanho A1) centraliza a concepção do projeto, de maneira que todos possam contribuir nesta elaboração do planejamento, de uma maneira intuitiva e eficaz.

Este quadro é preenchido durante uma ou mais sessões, respondendo á cada questão apresentada anteriormente, cada uma representada por uma série de quadros específicos, com elementos comuns a todos os projetos.

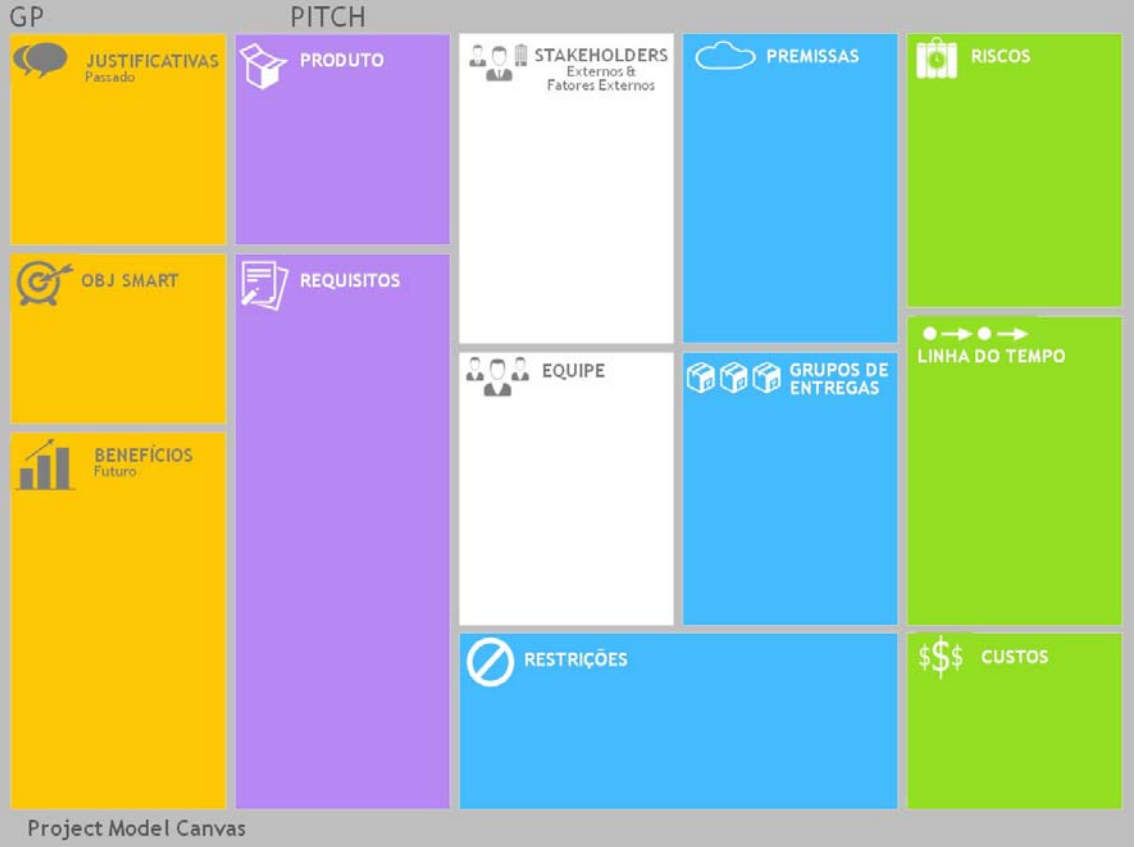

Fonte: Mundo PM – Ed. Fev Mar 2013

No quadro acima, os itens que definem a RAZÃO do projeto existir estão marcadas em amarelo, os que definem as CARACTERÍSTICAS principais do projeto estão marcados em roxo, os que definem as PESSOAS envolvidas no projeto em branco, os que definem as CONDIÇÕES de COMO o projeto deve ser realizado em azul e - em verde, estão marcados os itens que definem quanto custará o PROJETO e QUANDO deve ser INICIADO e TERMINADO.

## **Primeiro Passo: identificação do projeto e seu Gerente responsável**

Neste passo, se escreve o nome do gerente após a sigla "GP" (assim temos a identificação do responsável pelo gerenciamento do projeto), e o nome de identificação do projeto, após a sigla "PITCH". Para nosso exercício, o gerente será identificado, em cada grupo, pelo "Carmelengo do Papa", e o nome do projeto deve ser "Pintura do Teto da Capela Sistina", seguido do número de identificação de cada Grupo.

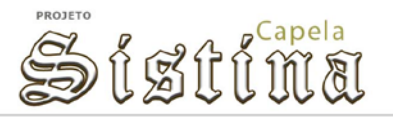

# **Segundo Passo: identificação da sequência na qual os quadros serão preenchidos**

O raciocínio lógico da sequência de preenchimento destes 13 quadros deve ser:

- **Justificativas, Objetivos SMART, benefícios;**
- $\mathcal{C}^{\mathcal{A}}$ Produto, requisitos;
- *Stakeholders*, Equipe;
- Premissas, grupos de entregas, restrições;
- Riscos, linha do tempo, custos

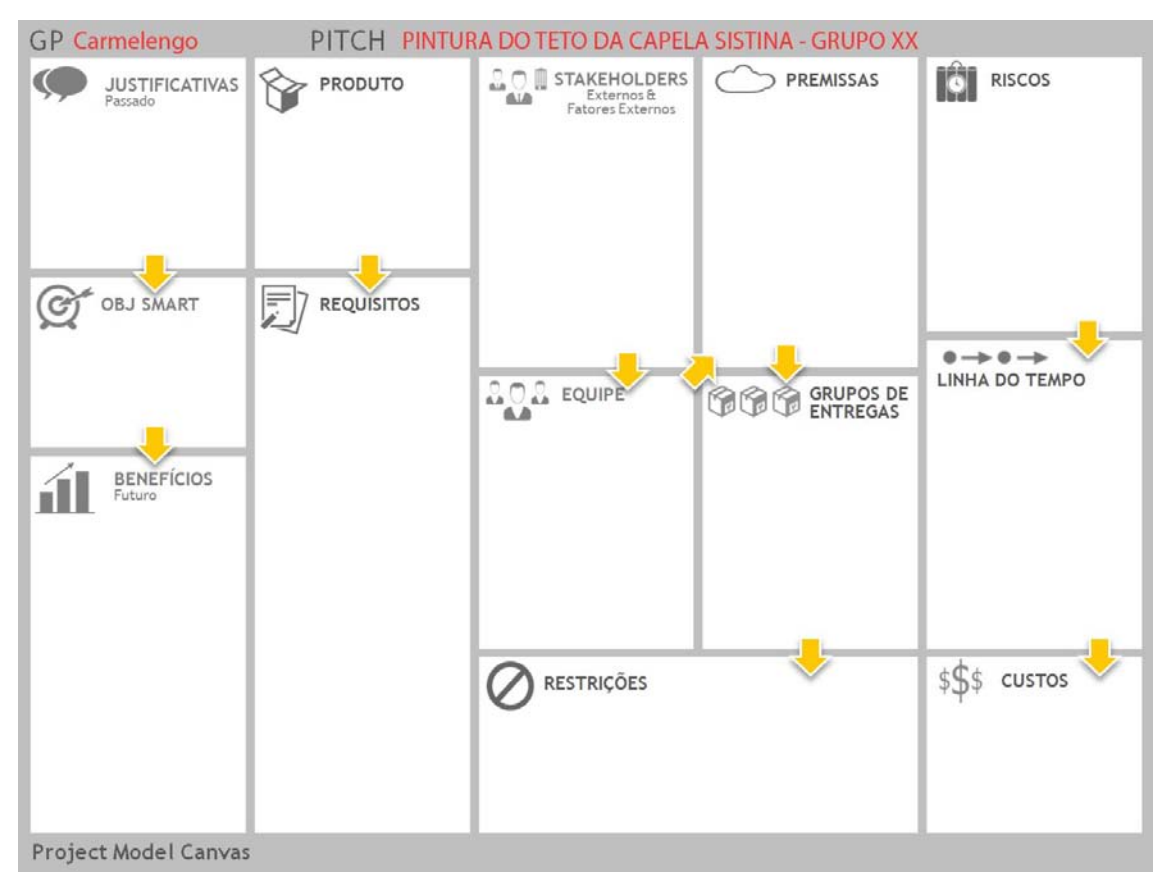

Fonte: www.pmcanvas.com.br - 05/ 2013

## **POR QUÊ ?**

A justificativa do projeto, a razão de existir, deve ser tirada das informações existentes no mercado, e daquelas fornecidas pelo patrocinador, o cliente e/ou a empresa realizadora. No nosso caso, estas informações estão contidas em parte no documento entregue em classe, que contém – além de outros dados, o "Édito Papal" que estabelece os objetivos aos quais este projeto deve estar alinhado. Outras fontes de informação importantes estão distribuídas neste endereço: www.sistina.com.br.

Assim como nos demais quadros, é recomendado o uso de "*post-it*" para registrar, individualmente, cada informação pertinente, de modo a, de maneira colaborativa, permitir ao grupo definir quais as informações mais importantes deverão ser registradas. O espaço deve ser suficiente para que um planejamento "de alto nível" seja elaborado.

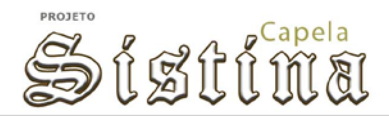

Detalhes podem ser transmitidos em documentos formais, tais como o Termo de Abertura do Projeto (TAP), também requisitado neste exercício.

Desta forma, e com base nas justificativas identificadas (de caráter estratégico), é possível registrar quais são os objetivos do projeto, ou o que se espera alcançar com o trabalho a ser realizado (de caráter tático). Para que estejam claros, é recomendado descrever estes objetivos utilizando o modelo "S.M.A.R.T." (descrito na apostila).

Finalmente, é possível identificar os benefícios esperados com este projeto, que no caso traduzem as expectativas dos seus desenvolvedores, patrocinadores e clientes.

## **O QUÊ?**

Após definirmos as razões do projeto existir, e determinarmos que ele atende as expectativas estratégicas da organização (ou organizações) interessadas em sua realização, podemos definir no que exatamente consiste o projeto, ou seja, quais os elementos que serão efetivamente entregues na sua conclusão. Este itens devem ser identificados de maneira individual, sempre de maneira clara e objetiva levando em conta as informações definidas anteriormente. Podem ser produtos, serviços, soluções, etc. Quando pensamos em "o quê" será entregue, pensamos quais os requisitos que norteiam estas entregas. Ou seja, quais as condições que determinam estas entregas. Estes requisitos devem, em nosso exercício, ser identificados e listados nesta área.

## **QUEM?**

Uma vez definidos "o quê" e "por quê" estamos realizando este projeto, é preciso identificar dois grupos: os "stakeholders" (partes interessadas, ou seja, grupos, indivíduos e/ou entidades que afetam e são afetadas pela realização e conclusão deste projeto; e a equipe, recrutada e responsável pela realização do mesmo, e a quem serão atribuídas as atividades determinadas durante o projeto. Quanto mais específicos forem estes participantes, melhor será o planejamento e a determinação das responsabilidades pelo trabalho executado, assim como o entendimento do grau de capacitação necessária par tanto.

## **COMO?**

Nesta parte, se identificam as premissas que devemos assumir para que o projeto seja realizável. Premissas sempre pressupõem incertezas que não podemos, neste momento, validar, mas que precisam ser entendidas como válidas para que o projeto seja realizado. Na medida em que o projeto for sendo executado, o monitoramento destas premissas poderá indicar que se tornarão realidade (ou não). Esta é uma fonte de riscos ao projeto. Para o nosso projeto, algumas premissas devem ser estabelecidas sobre as quais o projeto deverá se apoiar, e que serão validadas até o seu término.

Desta forma, o produto do projeto – seu escopo, identificado anteriormente, pode ser separado em entregas agrupadas, de maneira lógica, estas de menor tamanho e mais fáceis de se administrar. Notem que não se altera o escopo, e sim se realiza uma decomposição do mesmo em pacotes de trabalho. A identificação destas entregas poderá, inclusive, permitir a definição mais precisa dos recursos necessários e da revalidação do escopo previamente definido. Adicionalmente, poderemos posteriormente alocar este trabalho em um período definido de tempo.

Ao definirmos as entregas a serem realizadas, poderemos também definir quais serão as restrições impostas ao trabalho, e que são fundamentais para que possa ser realizado, dependendo de questões limitadoras de cunho ambiental e estratégico, ou simplesmente das condições atuais do mercado em que atuamos.

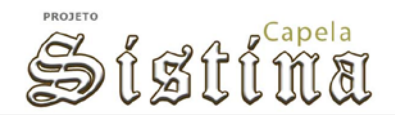

## **QUANDO e POR QUANTO?**

Finalmente, poderemos identificar os riscos que deverão ser acompanhados ao longo do projeto, identificados já na identificação das premissas do mesmo e para os quais respostas já deverão ser definidas, em função de sua gravidade e possibilidade de ocorrência. Entendemos riscos como "negativos" (ameaças ao projeto) e "positivos" (oportunidades ao projeto).

As entregas definidas podem ser alinhadas em uma linha de tempo, baseadas nas dependências lógicas que os grupos / pacotes terão entre si, permitindo assim a preparação de um cronograma com os principais marcos do projeto, ou seja, as fases principais e mais relevantes que registram seu andamento.

Por fim, com a definição do trabalho decomposto, os seus prazos previstos de planejamento, execução, monitoramento e entregas, os recursos necessários, os valor acumulado a ser considerado com os riscos identificados, entre outros, um orçamento inicial pode ser estimado para o projeto.

### **Relações entre as Informações Definidas no Quadro**

Uma vez completado, o quadro, podemos revisar as informações definidas e entender as relações entre as mesmas, reforçando a validação do projeto como um todo.

O primeiro passo é correlacionar as justificativas (razões tiradas do passado) com os objetivos e benefícios que vão gerar valor (no futuro).

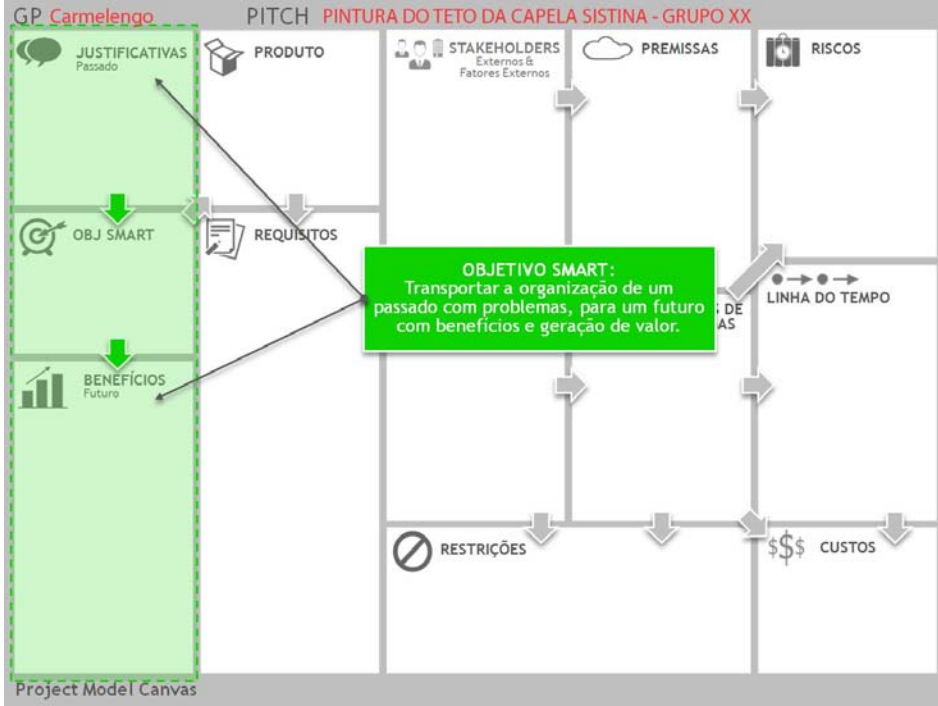

Fonte: www.pmcanvas.com.br - 05/ 2013

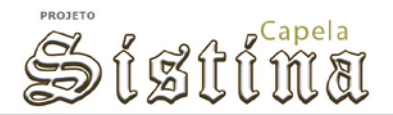

Em seguida, é preciso ter certeza de que o produto gerado pelo projeto está apresentado de maneira clara, frente às necessidades e expectativas do cliente, em conformidade com os requisitos estabelecidos. No caso de nosso exercício, o cliente deverá ficar satisfeito de que o projeto entregará um resultado que atenderá suas expectativas, tanto nos resultados diretos quanto como estes atenderão às suas necessidades estratégicas.

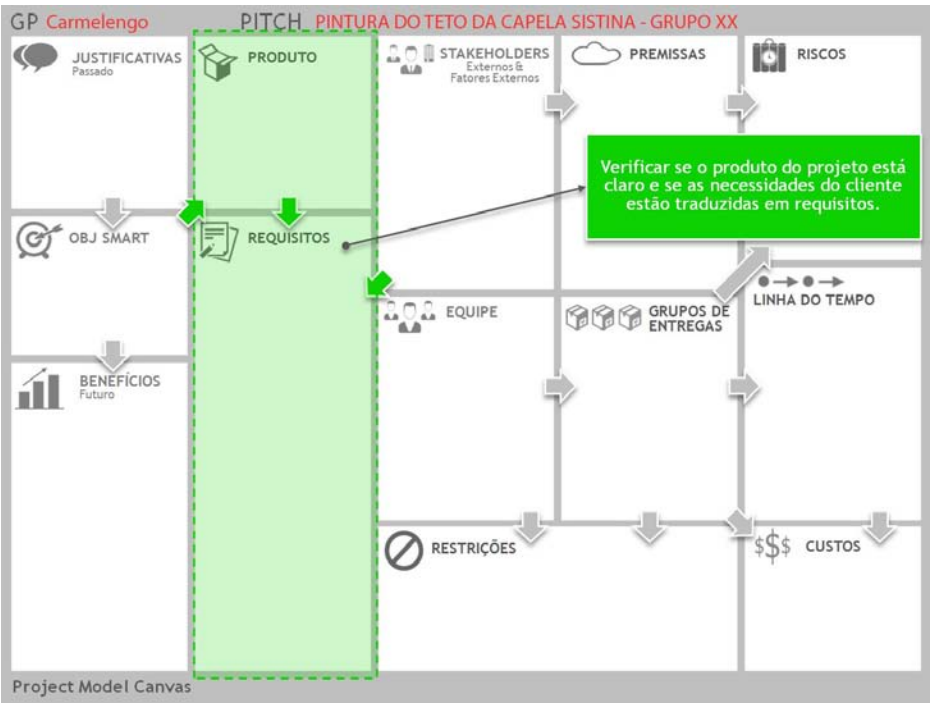

Fonte: www.pmcanvas.com.br - 05/ 2013

Na identificação de premissas, eventos e situações/forças fora do nosso controle e baseados na incerteza de ocorrência, é preciso alinhar as mesmas com os *stakeholders* envolvidos no projeto, pois decorrem de suas expectativas, poder de influência e como afetam/serão afetados pelo mesmo.

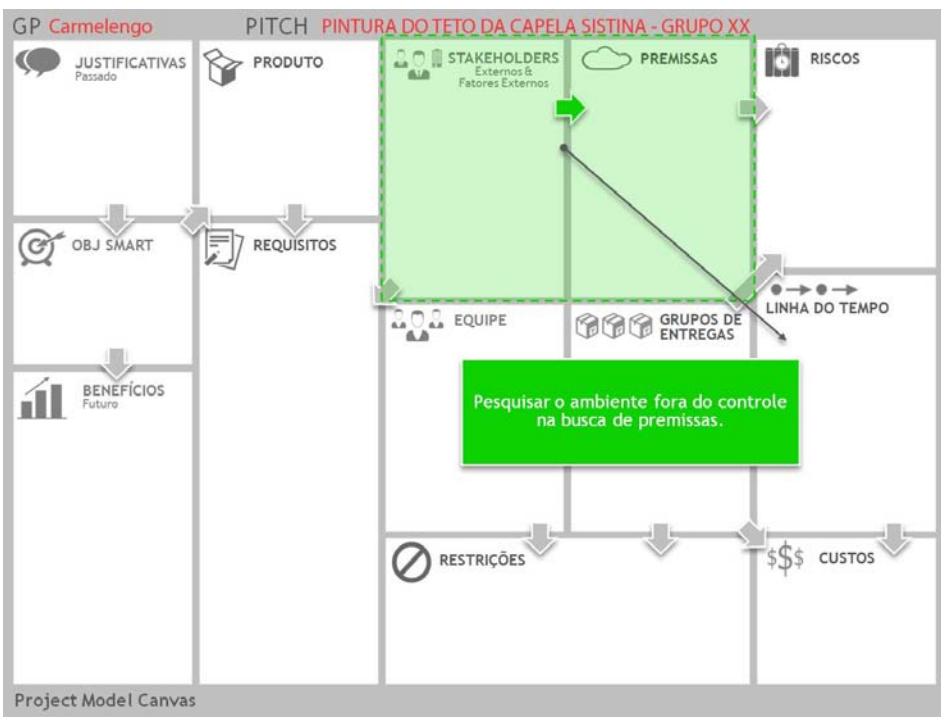

Fonte: www.pmcanvas.com.br - 05/ 2013

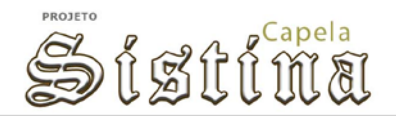

Neste ponto, é preciso validar se as entregas previstas estão alocadas sob a responsabilidade de cada membro da equipe (para a gestão adequada do trabalho envolvido e confirmação de que sejam entregues conforme o planejado).

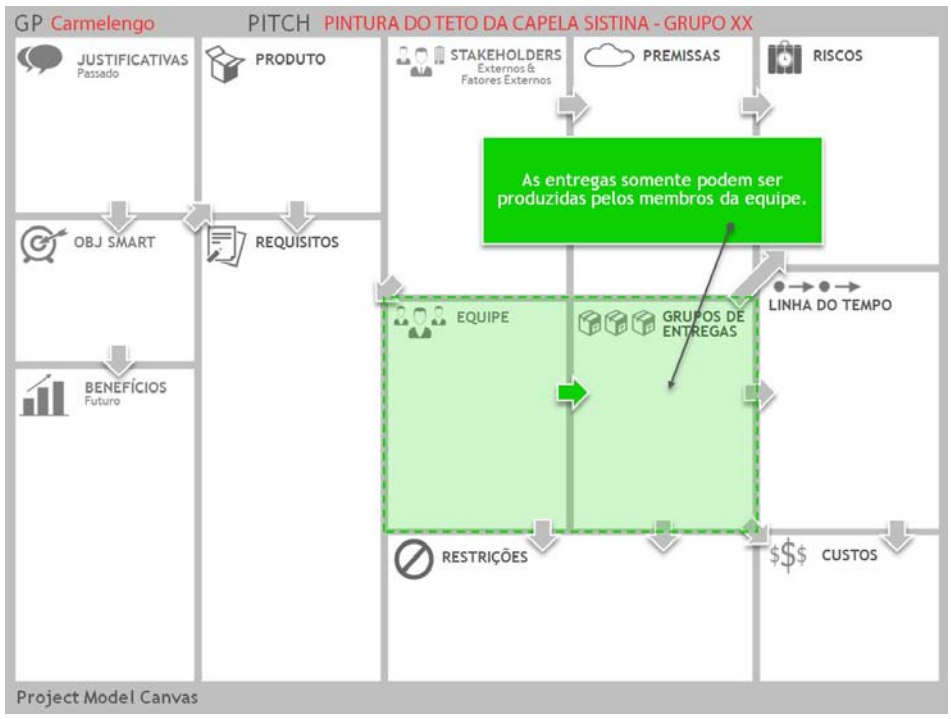

Fonte: www.pmcanvas.com.br - 05/ 2013

Em seguida, é preciso confirmar que as limitações impostas ao trabalho a ser realizado sejam levadas em conta pelos responsáveis identificados, em cada pacote de trabalho definido no projeto.

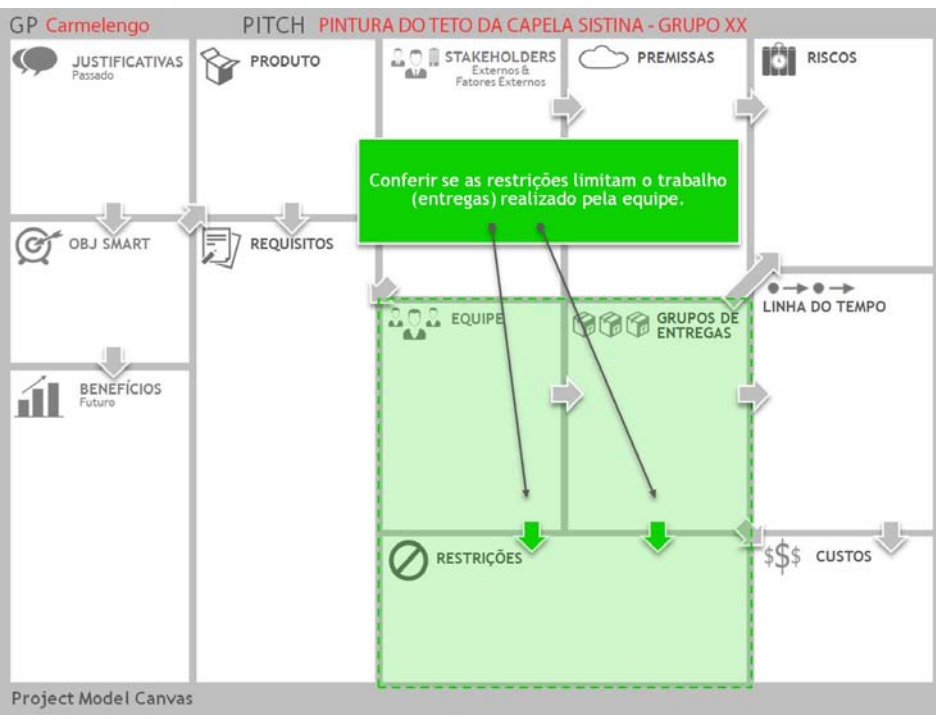

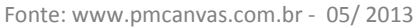

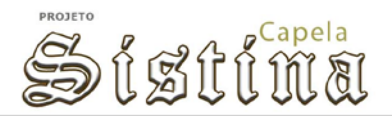

Após este passo, é necessário revisar todos os riscos identificados no projeto e estabelecer, para cada caso, uma relação com as entregas definidas e as respostas preparadas para o caso de sua ocorrência. Levar em conta que estas respostas podem acarretar um impacto nas demais áreas do projeto (tempo, escopo, custos, etc.).

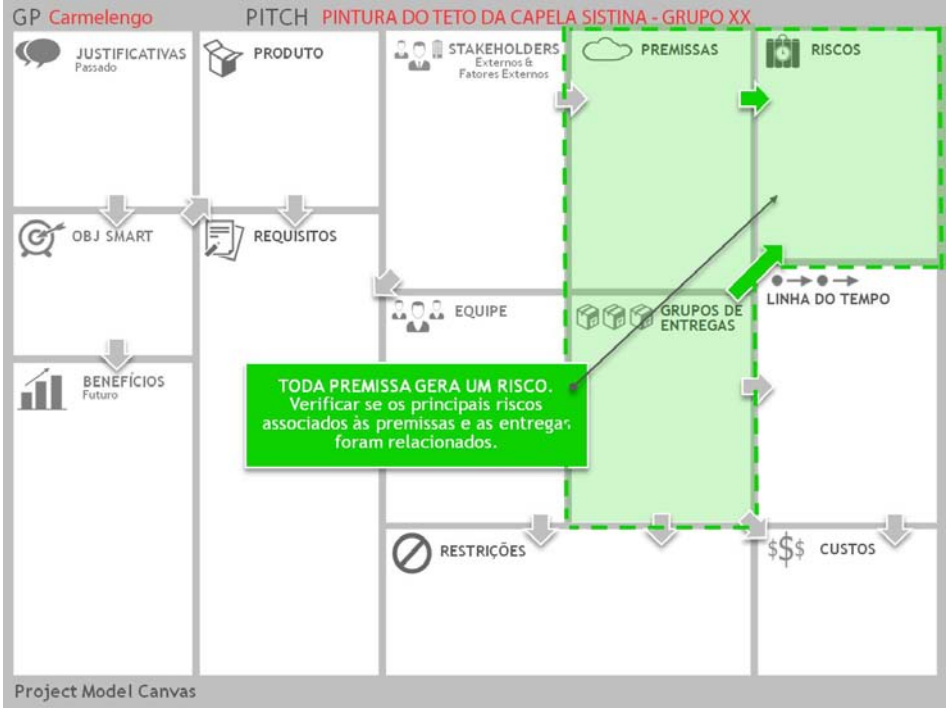

Fonte: www.pmcanvas.com.br - 05/ 2013

Revisar o cronograma de marcos, confirmando que a sequência estabelecida entre os pacotes de trabalho, os prazos de cada um e a disponibilidade dos recursos alocados nas épocas identificadas continuem válidos.

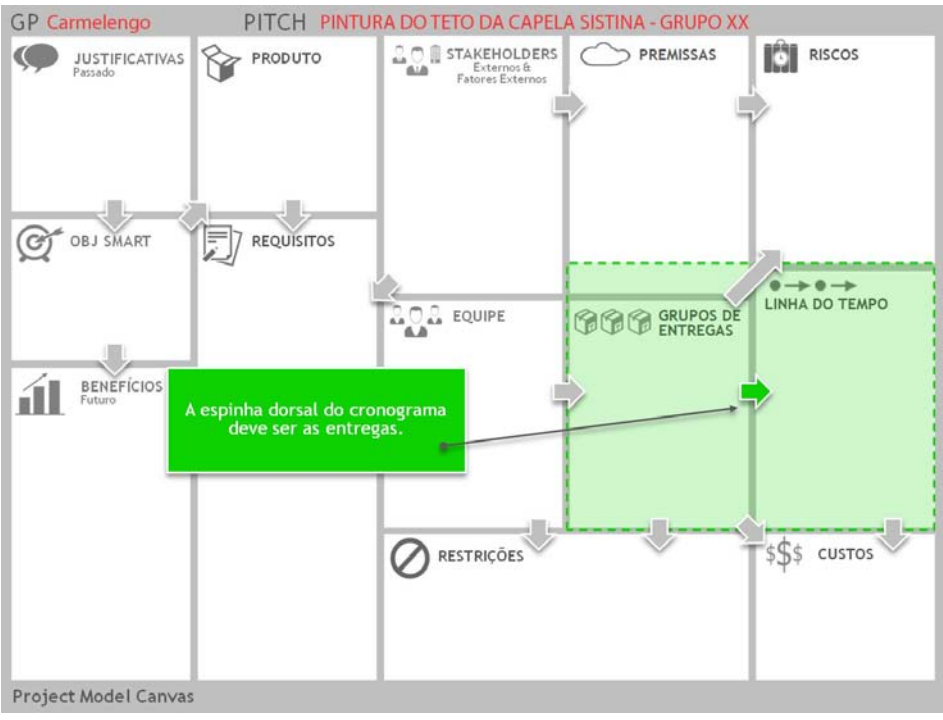

Fonte: www.pmcanvas.com.br - 05/ 2013

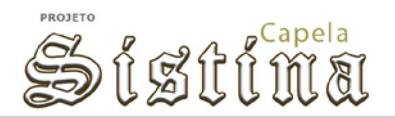

Finalmente, decompor o orçamento de acordo com cada entrega prevista, determinando um valor final geral (acumulado) para o estabelecimento da estimativa de orçamento do projeto.

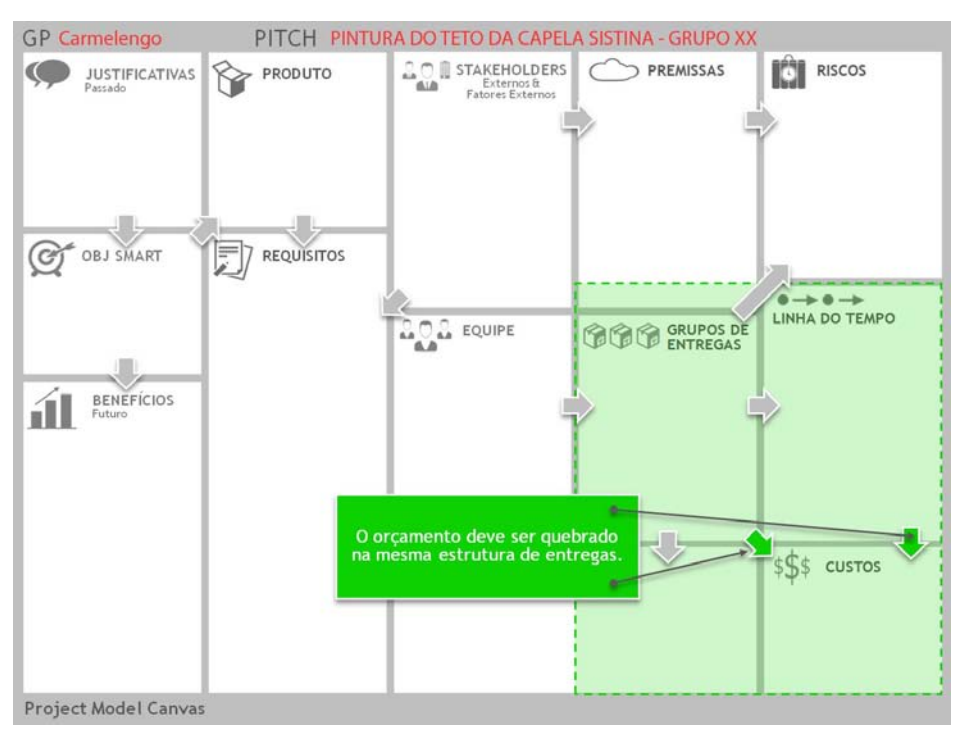

Fonte: www.pmcanvas.com.br - 05/ 2013

Para a realização do exercício em aula, está prevista a montagem de uma distribuição de dados inicial, que deverá ser refinada por cada grupo até o próximo encontro, como parte da apresentação solicitada.

Cada grupo deve incluir este documento em sua apresentação. É altamente recomendado passar a limpo o PMcanvas usando uma versão eletrônica. Eis um modelo:

<https://docs.google.com/drawings/d/1euA5W4fLtSjpIYxihUURSZiuTR9OqPMKaFDQy1auM1k/edit?pli=1>.

*Autoria: o PM Canvas foi desenvolvido pelo consultor e professor da FGV José Finocchio Jr.*